## **Titolo unità didattica:** Strutture dati: array [07]

# **Titolo modulo** : Function in C per problemi di base con array  $-$  parte 3  $\blacksquare$  [11-C]

Sviluppo di function in C per problemi di base per array 1D ed esempi di utilizzo

Argomenti trattati:

- $\checkmark$  function in C per la fusione di array ordinati
- $\checkmark$  function in C per la determinare l'uguaglianza di array
- $\checkmark$  esempi di generazione di griglie 1D e campionamenti in C

#### Prerequisiti richiesti: AP-05-03-C, AP-07-04-T, AP-07-05-T, AP-07-07-T, AP-07-08-C

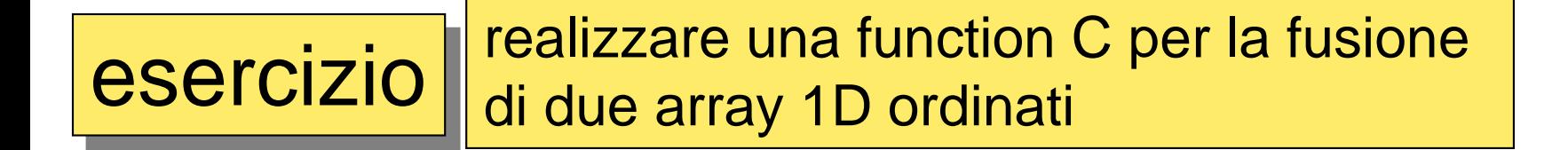

algoritmo di **fusione** (*merge*) di array ordinati

**void fusione(in: char a[], int n\_a, char b[], int n\_b; out: char c[])**

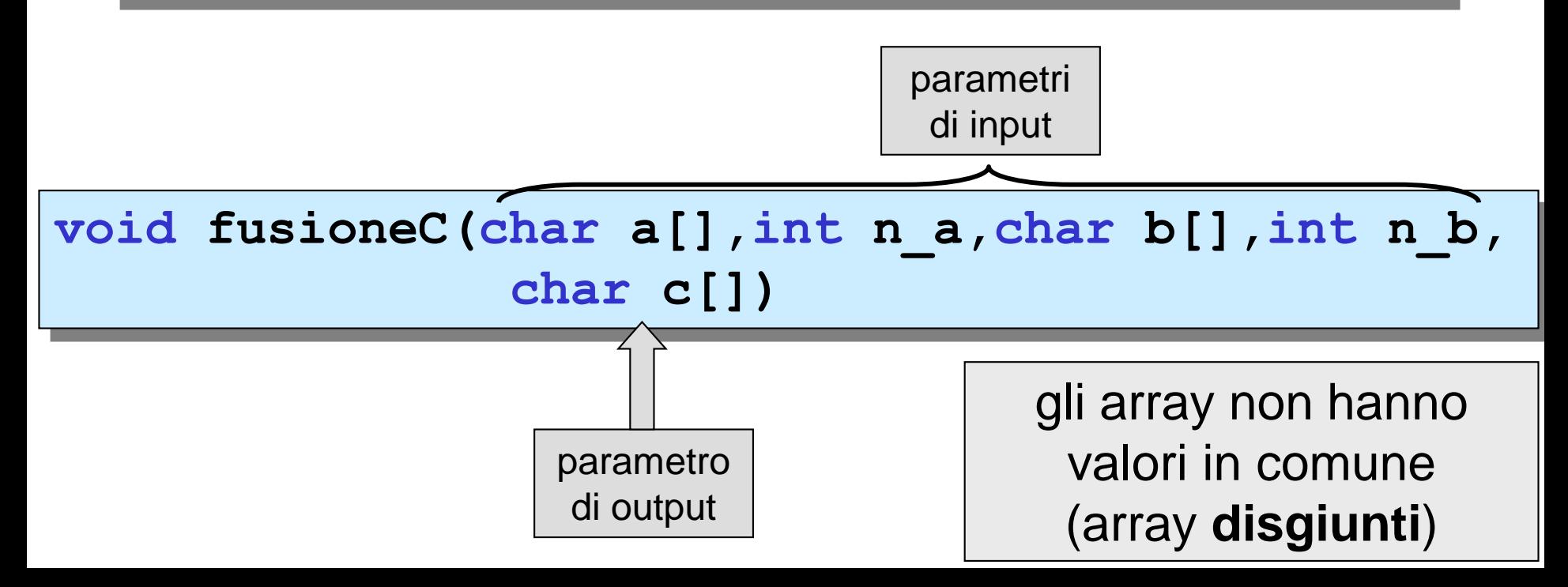

**void fusioneC(char a[],int n\_a,char b[],int n\_b,char c[]) { int i\_a=0,i\_b=0,i\_c; for (i\_c=0; i\_c < n\_a+n\_b; i\_c++) { if(i\_a<n\_a && i\_b<n\_b) { if(a[i\_a] < b[i\_b]){ c[i\_c] = a[i\_a]; i\_a++;} else { c[i\_c] = b[i\_b]; i\_b++;} } else if(i\_b >= n\_b) { c[i\_c] = a[i\_a]; i\_a++;} else { c[i\_c] = b[i\_b]; i\_b++;} } }** versione 1 **void fusione(in: char a[],int n\_a, char b[], int n\_b; out: char c[]) { int i\_a, i\_b, i\_c; i\_a = 0 ; i\_b = 0 ; for (i\_c = 0; i\_c < n\_a+n\_b; i\_c++) { if (i\_a < n\_a && i\_b < n\_b) { /\* ci sono sia elementi di a sia di b da prendere in considerazione \*/ if (a[i\_a] < b[i\_b]) { c[i\_c] = a[i\_a] ; i\_a = i\_a+1 ; } else} {c[i\_c] = b[i\_b] ; i\_b = i\_b+1 ; } /\* uno dei due array non deve essere più usato \*/ else { if (i\_b >= n\_b) { /\* considerare solo a \*/ { c[i\_c] = a[i\_a]; i\_a = i\_a+1 ; } else /\* considerare solo b \*/ { c[i\_c] = b[i\_b] ; i\_b = i\_b+1 ; } } } }**

**void fusioneC(char a[],int n\_a,char b[], int n\_b,char c[]) { int i\_a=0,i\_b=0,i\_c=0; while (i\_a < n\_a && i\_b <n\_b) { if(a[i\_a] < b[i\_b]) c[i\_c++] = a[i\_a++]; else c[i\_c++] = b[i\_b++]; } while (i\_a < n\_a) c[i\_c++] = a[i\_a++]; while (i\_b < n\_b) c[i\_c++] = b[i\_b++]; }** viene **prima** usato il valore dell'indice e **poi** tale valore viene incrementato

versione 2

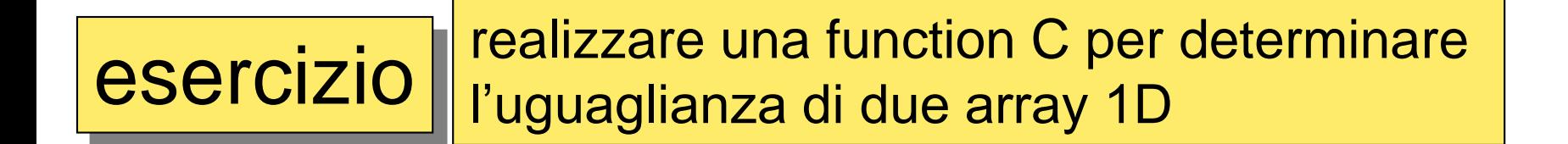

# **logical uguaglianza\_array(char a[], char b[], int n)**

**int uguaglianza\_arrayC(char a[],char b[],int n)**

**int uguaglianza\_arrayC(char a[],char b[],int n)**

```
int i=0,uguale=1;
while(uguale && i<n)
    {
     if(a[i] != b[i])
        uguale = 0;
     i++;
     }
return uguale;
}
```
**{**

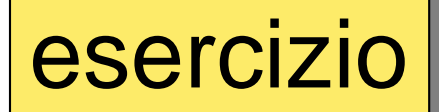

esercizio  $\|\cdot\|$  realizzare un main C che definisce un array **testo** e richiama la function **int uguaglianza\_arrayC(char a[], char b[],int n)** per determinare l'uguaglianza della prima metà e della seconda metà dell'array testo

### **int uguaglianza\_arrayC(char a[],char b[],int n)**

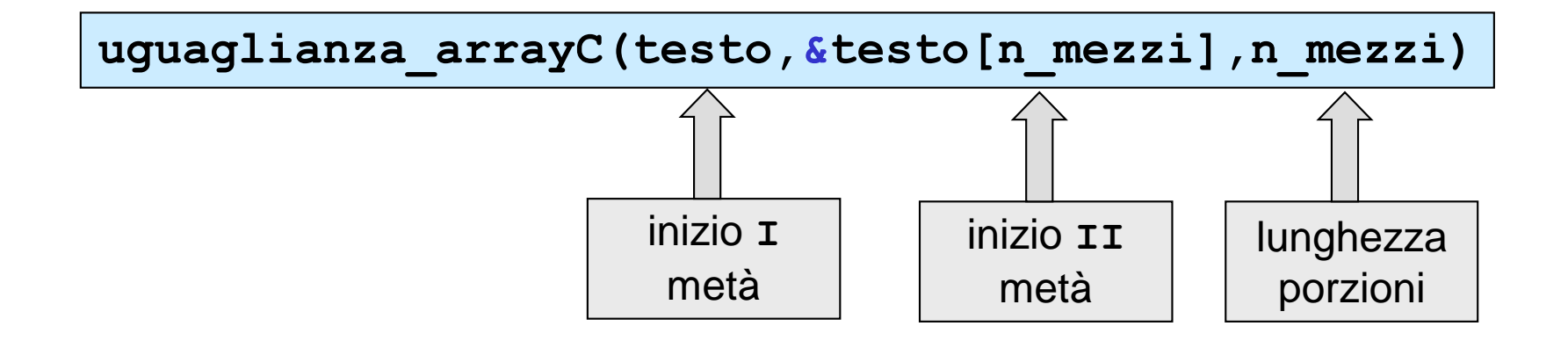

```
#include <stdio.h>
int uguaglianza_arrayC(char a[],char b[],int n);
int epari(int x);
void main()
{
  char testo[]={'q','u','e','q','u','i'};
  int i,n_elem, n_mezzi;
 n_elem = 6;
  if (epari(n_elem))
     n mezzi = n elem/2;
   else
     printf("la lunghezza del testo deve essere un numero pari\n");
  for(i=0;i<n_elem;i++)
   printf("%c",testo[i]);
  printf("\n");
  if(uguaglianza_arrayC(testo,&testo[n_mezzi],n_mezzi))
     printf("le due meta sono uguali");
   else
    printf("le due meta non sono uguali");
}
int epari(int x)
{
return !(x%2);
}
```
## esercizio realizzare una function C che campiona su una griglia una funzione data come parametro

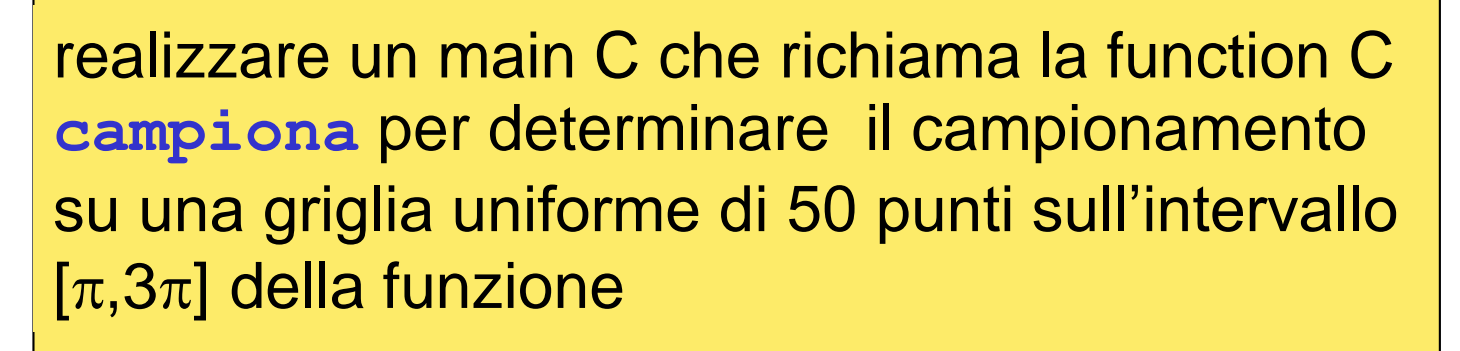

$$
\frac{3\sin(x)}{x^2+10}
$$

**void campionaF(float fun(float),float a, float b,int n,float f\_c[]);**

$$
y = \frac{3\sin(x)}{x^2 + 10}
$$

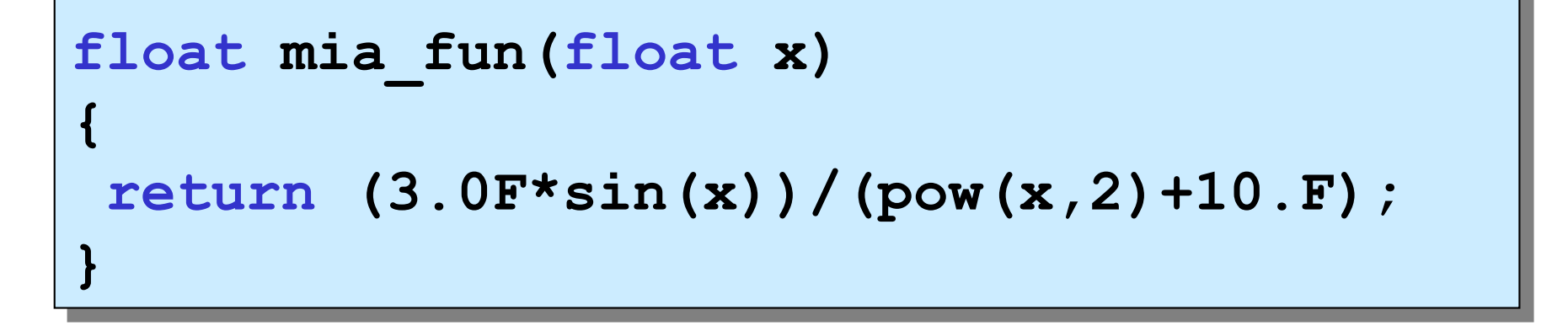

```
void campionaF(float fun(float),float a, 
     float b,int n,float f_c[])
{
 float passo,p_griglia;
 int i;
 passo = (b-a)/(n-1);
 p_griglia = a;
 for (i=0;i<n;i++)
   {
    f_c[i] = fun(p_griglia);
     p_griglia = a + (i+1)*passo;
   }
}
float mia_fun(float x)
{
     return (3.0*sin(x))/(pow(x,2.)+10.0);
}
```

```
#include <stdio.h>
#include <math.h>
void campionaF(float fun(float),float,float
     ,int ,float []);
float mia_fun(float );
void main()
{
  const float pi=3.1415926F;
  float mia_a,mio_b;
  int mio_n,i;
  float mio_f_c[100];
 mia a = pi;mio b = 3.F*pi;mio_n = 50;
  campionaF(mia_fun,mia_a,mio_b,mio_n,mio_f_c);
  for (i=0;i<mio_n;i++)
     printf(" %f",mio_f_c[i]);
                                passagio di una 
                               function a un'altra 
                                    function
```
**}**